# **TASCAM X-48MKII** Release Notes

## 目次

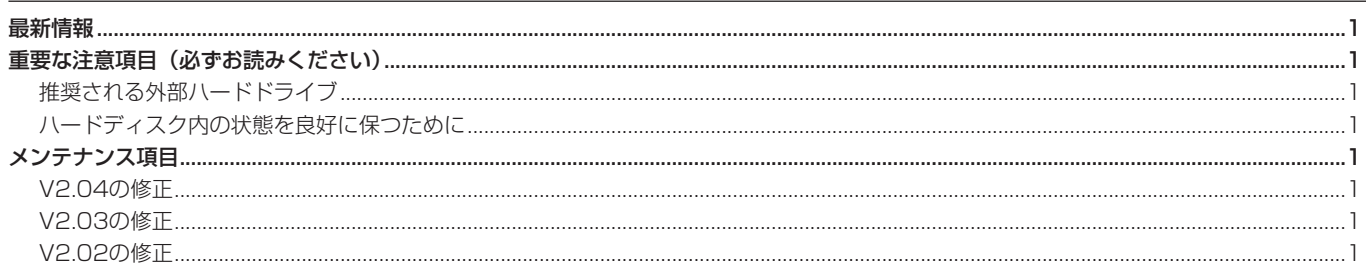

### 最新情報

本機のファームウェアは、常に最新版をお使いいただきますようお願いいたします。最新のファームウェアに関しては、TASCAMのウェブサ イト(http://tascam.jp/)にてご確認ください。

# 重要な注意項目(必ずお読みください)

#### 推奨される外部ハードドライブ

外部ハードドライブを使用される場合は、回転数が7200rpm以上で、かつドライブ内のキャッシュが8MB以上のものをお使いください。 これ以下の性能のハードドライブでは、48トラックの転送ができないことがあります。

また、《File》→《Drive Benchmarking》メニューにより、外部ドライブを日常的にチェックする事を強くお勧めします。

#### ハードディスク内の状態を良好に保つために

X-48MKIIは、48トラック分の多量のデータをハードディスクへ読み書きするため、十分なデータ転送レートが確保できるように、ハードデ ィスク内の状態を常に良好に保っておく必要があります。この事は、外部ハードディスクを使用している際や、88.2kHzや96kHzの2倍サン プリングレートで使用している際には特に重要です。

データ転送レートの不足によるエラーを防ぐために、日常的に下記の作業を行ってください。

- ハードディスクの1つのパーティション内に、同時に3~5個以上のプロジェクトを作成した場合は、次に新しいプロジェクトを作成する 前に、一度全てのプロジェクトを削除し、そのパーティションをフォーマットしてから新しいプロジェクトを作成してください。
- 時間が長い録音を行う際には、まずハードディスクをフォーマットしてから新しいプロジェクトを作成し、録音を開始してください。

# メンテナンス項目

#### V2.04の修正

● 選択したリージョンをコピー /ペーストすると、まれに選択していないリージョンも同時に張り付いてしまう不具合を修正しました。。

#### V2.03の修正

● IF-AE24Xを使用してAES信号送受信を行った場合、IF-AE24Xに接続していない空き端子があると、録音または録音待機時にその空き端 子に相当するトラックのメーターが振れてノイズが入る不具合を改善しました。

#### V2.02の修正

● 32ビット浮動小数点のオーディオ・ファイルをインポート/エクスポートできなかった不具合を修正しました。